## **Indication of Flight Watch progress**

The following **Flight Watch progress indicators** will be displayed in the 'Table' view in the **FW&JL** column when the Flight Watch times are inserted:

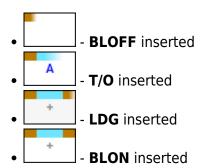

Those values will be replaced by the dot once the Journey Log is inserted.

From:

https://wiki.leonsoftware.com/ - Leonsoftware Wiki

Permanent link:

https://wiki.leonsoftware.com/updates/ops-indication-of-flight-watch-progress-introduced-in-the-ops-table-view

Last update: 2022/07/18 16:43

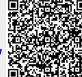